## The book was found

# **DNS On Windows NT**

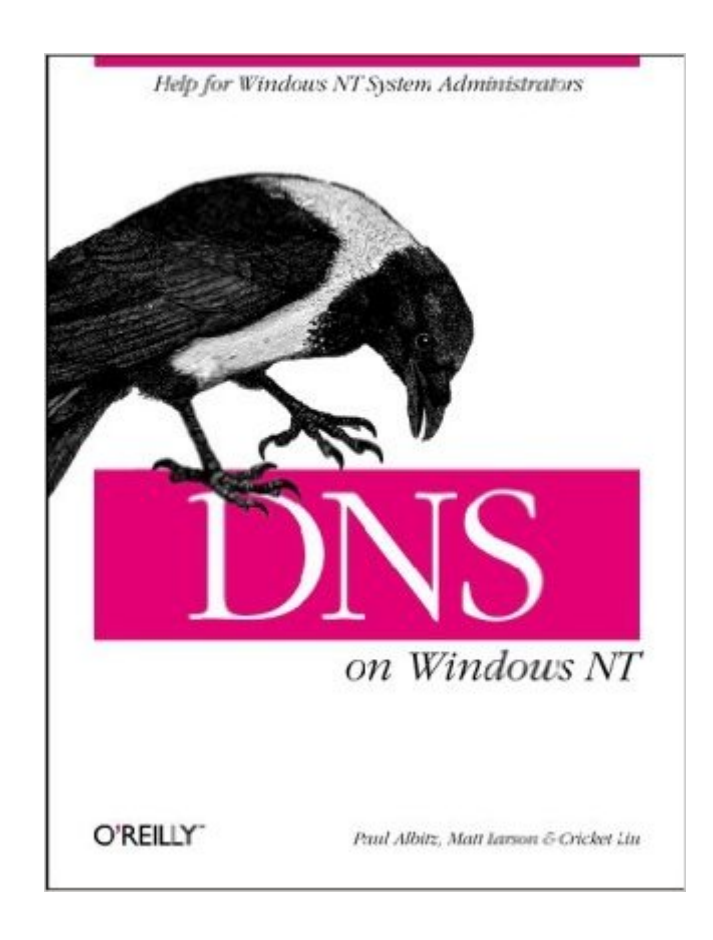

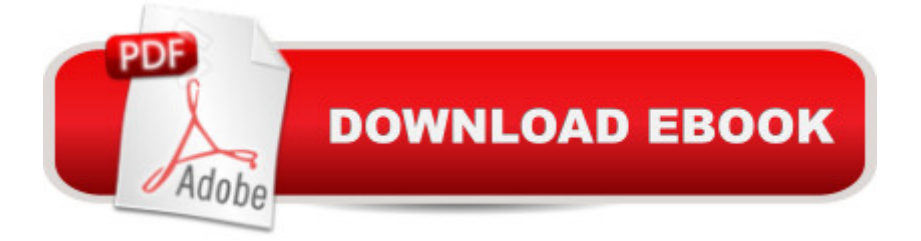

### **Synopsis**

DNS on Windows NT is a special edition of the classic DNS and BIND, which Microsoft recommends for Windows NT users and administrators. It discusses one of the Internet's fundamental building blocks: the distributed host information database that's responsible for translating names into addresses, routing mail to its proper destination, and many other services. As the authors write in the preface, if you're using the Internet, you're already using DNS -- even if you don't know it.This book covers the DNS server in Windows NT 4.0, as updated with Service Pack 3. In addition to covering general issues, like installing, setting up, and maintaining the server, it covers many issues specific to the Windows environment: integration between DNS and WINS, converting from BIND to the Microsoft DNS server, and registry settings. It pays special attention to security issues, system tuning, caching, and zone change notification. It also pays detailed attention to issues like troubleshooting and planning for growth.Whether you're an administrator involved with DNS on a daily basis, or a user who wants to be more informed about the Internet and how it works, you'll find that this book is essential reading.Topics include:What DNS does, how it works, and when you need to use itHow to find your own place in the Internet's name spaceSetting up name serversUsing MX records to route mailConfiguring hosts to use DNS name serversSubdividing domains (parenting)Securing your name server: preventing unauthorized zone transfersMapping one name to several servers for load sharingTroubleshooting: using nslookup, diagnosing common problems

#### **Book Information**

Paperback: 345 pages Publisher: O'Reilly Media; 1 edition (October 11, 1998) Language: English ISBN-10: 1565925114 ISBN-13: 978-1565925113 Product Dimensions: 7 x 0.7 x 9.2 inches Shipping Weight: 1.2 pounds Average Customer Review: 4.5 out of 5 stars $\hat{A}$   $\hat{A}$  See all reviews $\hat{A}$  (12 customer reviews) Best Sellers Rank: #9,566,062 in Books (See Top 100 in Books) #74 in Books > Computers & Technology > Operating Systems > Unix > DNS & Bind #112 in $\hat{A}$  Books > Computers & Technology > Operating Systems > Unix > Administration #1372 in $\hat{A}$  Books > Computers & Technology > Business Technology > Windows Server

#### **Customer Reviews**

I am an MCSE but after one year of hard study, I didn't konw how - or even is it possible - to build and run my local DNS on my home network to resolve internet domain names of the internet in a professional manner like an ISP. I started to read this book without any idea how I can achieve this ghosty task, and after reading 4 chapters I discovered that I am very near to act as any professional ISP does. Before even finishing chapter 5, I picked up the book, started to follow the instructions, configured my proxy server to use the local DNS server I just built instead of my ISP DNS, conected to the internet using dialup, and test it. and then -you guess- it works ! what a surprise. I can control my DNS and don't wait for busy ISP's DNS to answer my quiries so it is much faster. Now I am fine tunning the server to obtain the maximum benefits from it. Although the book language is somewhat not so easy for non native english speakers, but it is OK. Many Thanks to the Editors, Authors and .com for the great work.

Being somewhat new to running a DNS server on the Win/NT platform, I thought a new book would be helpful. I found this book to be very useful and a 'must have' for anyone wanting to run a DNS server on an Windows NT 4.0 Server. The book is kind of broke into 3 sections; Chapters 1 - 2 talks about DNS theory, Chapters 3 - 10 how to set-up and maintain your own domain, Chapters 11 - 13 common problems and troubleshooting. I will keep this book forever like all of my O'Reilly books, and use it as a reference tool. Probably the best documentation you can find on Win/NT and DNS, and why not use it, its free and comes with Win/NT 4.0....

This book is straightforward yet concise. I had no experience whatsoever with DNS before purchasing this book and now have all my DNS servers up and running with no problems. I definitely recommend this book to anyone who needs to set up a DNS Server on NT fast and effictively.

More than I ever wanted to know about DNS! I purchased this book in preparation for Win2K Active Directory and DDNS- anyone planning a companies name space needs to have a thorough understanding of DNS. In the absence of a Win2K DDNS guide book I read DNS on Windows NT and it was worth the time. Chapter 4 is all you need to setup a NT 4.0 DNS server, but the book goes way beyond the basics. It thoroughly covers subdomains, advanced features, troubleshooting and nslookup. Also, if you never really understood the in-addr.arpa domain, you will after this book. With the knowledge gained from this book, I know I am better prepared for DDNS and Active

I am a technology consultant and find it very hard to find books which answer what I consider obvious questions on a topic. This book is not like that and goes into tedious details about how name resolution works and in an NT environment. I've bought dozens of technology books over the last few years but I had to give a review on this one. A must have for anyone new or experienced with DNS or Windows NT.

With the exception of a few typo's and mixed up images, this proved to be a strong and useful summary of how to integrate MS-DNS in an NT environment. Coverage of WINS and DHCP rounded out a text that is perfectly targeted at the NT OS, without all the UNIX overtones of other works. Making it more useful is its easy of reading, and appendices.

#### Download to continue reading...

WINDOWS 10: WINDOWS 10 COMPANION: THE COMPLETE GUIDE FOR DOING ANYTHING [WITH WINDOWS 10 \(WIND](http://overanswer.com/en-us/read-book/5Ee9G/dns-on-windows-nt.pdf?r=w2IuuuumIcvBoI6jWM04FI2raO9KJ4cVwg2zIcTm4Je3oYmV2UqrfKT%2FCAWL7GY7)OWS 10, WINDOWS 10 FOR DUMMIES, WINDOWS 10 MANUAL, WINDOWS ... WINDOWS 10 GUIDE) (MICROSOFT OFFICE) Windows 10: The Ultimate User Guide To Microsoft's New Operating System - 33 Amazing Tips You Need To Know To Master Windows 10! (Windows, Windows 10 Guide,General Guide) Windows 10 For Beginners: Simple Step-by-Step Manual On How To Customize Windows 10 For Your Needs.: (Windows 10 For Beginners - Pictured Guide) ... 10 books, Ultimate user guide to Windows 10) Group Policy: Management, Troubleshooting, and Security: For Windows Vista, Windows 2003, Windows XP, and Windows 2000 Windows Command-Line for Windows 8.1, Windows Server 2012, Windows Server 2012 R2 (Textbook Edition) (The Personal Trainer for Technology) Windows 2000 DNS DNS on Windows NT Concise Guide to Windows 2000 DNS Admin911: Windows 2000 DNS & WINS Microsoft Windows 2000 DNS: Implementation and Administration Windows NT DNS (New Rider's Professional Series) Windows NT DNS How to Set Up a Home Network: Share Internet, Files and Printers between Windows 7, Windows Vista, and Windows XP Windows 10: 2016 User Guide and Manual: Microsoft Windows 10 for Windows Users Windows 10: The Practical Step-by-Step Guide to Use Microsoft Windows 10 (Windows for Beginners and Beyond) Windows 10: A Beginner's User Guide to Windows 10 (The Ultimate Manual to operate Windows 10) Windows 10: User Guide and Manual 2016 - Everything You Need To Know About Microsoft's Best Operating System! (Windows 10 Programming, Windows 10 Software, Operating System) Windows 10: A Beginner To Expert Guide - Learn How To Start Using And Mastering Windows 10 (Tips And Tricks, User Guide,

and Windows Server 2012 R2 Internet Directories: How to Build and Manage Applications for LDAP,

DNS, and Other Directories

Dmca